# **XErleben in der Praxis – Implementierung eines Objektmodells für "Objekte von Interesse"**

Christine ANDRAE, Jens HINRICHS, Katja NIENSTEDT, Friedhelm KRUTH, Axel ZOLPER und Danilo BRETSCHNEIDER

## **Zusammenfassung**

Über XErleben wurde bereits auf der AGIT 2011 berichtet. Es handelt sich um ein GML-Anwendungsschema für die Bereitstellung von Geoobjekten aus den Themenfeldern kommunale Infrastruktur, Freizeit und Tourismus. Zielsetzung ist die Belieferung regionaler bürgernaher Portale aus dezentralen Datenquellen. Das in Nordrhein-Westfalen entstandene Schema wird voraussichtlich Modellprojekt der GDI-DE. Seit im vergangenen Jahr die Grundzüge des fachlogischen Modells und Schemas in der Version 1.0 vorgestellt worden waren, führten die ersten Realisierungsversuche zu einer Umstrukturierung von UML-Modell und Schema. Eine Implementierung mit Postgis und Geoserver-WFS erfolgt durch den Regionalverband Ruhr. SQL-Code, Styled Layer Descriptor und Symbolbibliotheken werden über die Homepage www.XErleben.de zur Verfügung gestellt.

## **1 Was ist XErleben?**

XErleben ist ein Objektmodell und Übergabeformat für die standardisierte Übergabe von Informationen zur kommunalen Bürgerinformation. Erarbeitet wurde es im Auftrag der drei kommunalen Spitzenverbände Nordrhein-Westfalens (Städte- und Gemeindebund, Landkreistag NRW und Städtetag NRW) von einer interkommunalen Arbeitsgruppe in Zusammenarbeit mit der Landesvermessung Geobasis.NRW. Über die erste Version des Modells informierten die Autoren im Jahr 2011 auf verschiedenen Tagungen, auch auf der AGIT (ANDRAE et al. 2011a, 2011b, 2011c).

Ziele des Modells XErleben sind der standardisierte Datenaustausch und die automatisierte Belieferung kommunaler und regionaler Geoportale mit Geoobjekten aus den Themenfeldern Stadtmarketing, Bürgerinformation, Freizeit und Tourismus. Es ist für den Aufbau regionaler Geodateninfrastrukturen auf der Basis standardisierter Geodienste gedacht. Das Modell wird deshalb als Anwendungsschema nach ISO 19109 (2003) in UML modelliert und als GML-Anwendungsschema (ISO 19136 2007) für die Verwendung in Web-Feature-Server-Diensten bereitgestellt.

Vorlage für die Modellierung war das TFIS-Fachschema der AdV für die Verwaltung von Tourismus- und Freizeitinformationen. Das XErleben-Objektmodell hat jedoch eine größere inhaltliche Breite und Tiefe und kann unabhängig von einem AAA-Fachschema aufgebaut werden. Bei der Modellierung wurde auf die Übersetzbarkeit von XErleben nach TFIS und umgekehrt geachtet. Referenzen zu AAA-Objekten können optional übergeben werden. Auf der inhaltlichen Seite deckt das Modell einen sehr breiten Bereich ab: Es bedient den Informationsbedarf von Bürgern nach Schulen, Kindergärten, Krankenhäusern, Altglascontainern und Behördendienststellen ebenso wie den von Touristen und Erholungsuchenden nach Hotels und Gaststätten, sehenswerten Bauten, Natur- und Landschaftsobjekten, Sportstätten und Kultureinrichtungen. Das Modell verwaltet auch wiederkehrende Ereignisse wie Wochenmärkte oder einmalige Veranstaltungen, deren Gültigkeit auf einen Zeitraum beschränkt bleibt. Verkehrsobjekte wie Haltestellen, Parkplätze und Radstationen können genauso mit dem Schema übergeben werden wie Logistik-Knoten. Durch die Kombination von Unternehmensstandorten mit dem Branchenschlüssel des Statistischen Bundesamtes kann das Schema auch für Branchenbuch-Funktionen verwendet werden. Neben einer Standortposition kann ein XErleben-Objekt auch einen linienförmigen Verlauf oder ein flächenförmiges Areal besitzen; das Schema eignet sich auch für die Verwaltung und Übergabe von Freizeitwegen und Routen und von flächenhaften Objekten wie Gewerbegebieten oder Szenevierteln (ANDRAE et al. 2011a).

Während das Modell einen sehr weiten inhaltlichen Bereich aufzieht, bleibt es hinsichtlich der Attributausstattung der Objekte sehr an der Oberfläche. Ziel ist nicht die Verwaltung und Übergabe "sämtlicher" denkbarer Fachinformation zu den Objekten. Vielmehr beschränkt sich das Modell bewusst auf einen "gemeinsamen Nenner" der verschiedenen fachlichen Sichten. Für die Einbeziehung fachspezifischer Information können Objekte beliebig viele Verweise in Fachdatenbanken mitführen.

Der "gemeinsame Nenner" besteht im wesentlichen aus Kontaktinformation, einigen wenigen Attributen zur Besucherinformation und der Einordnung in einen Thesaurus aus ca. 60 Objektklassen mit insgesamt ca. 600 Subtypen (Funktionen). Wenige kategorie-spezifische Attribute ergänzen die Basisattribute. Eine Handvoll Metainformationen zur pflegenden Stelle und dem Aktualisierungsstand vervollständigt die schmale Attributausstattung der Basisklasse "Ort von Interesse", kurz "OVI".

Als Ergänzung zum Schema XErleben hat die Arbeitsgruppe einen Signaturenkatalog erarbeitet. Er soll die "Zeichensprache" in Signaturen für die ca. 600 Kategoriefunktionen (vom Altglascontainer bis zum Zoo) standardisieren. Existierende eingeführte Zeichen wurden dabei berücksichtigt; viele neue Zeichen wurden erarbeitet oder aus einer Menge gängiger Zeichen ausgewählt.

## **2 Reaktionen und Status**

In verschiedenen Städten, Kreisen und Gemeinden Nordrhein-Westfalens stößt das Schema auf großes Interesse; unterstützt wird das Standardisierungsvorhaben auch von der Geschäftsstelle IMA GDI.NRW des Landes. Die drei auftraggebenden kommunalen Spitzenverbände Nordrhein-Westfalens werden das Schema ihren Mitgliedern zur Anwendung empfehlen. Interesse findet der Standardentwurf auch bei Anwendungsentwicklern, die im Bereich Tourismus tätig sind.

Die Anerkennung des Vorhabens als Modellprojekt der GDI-DE steht zum Redaktionszeitpunkt kurz bevor. Langfristig strebt die Arbeitsgruppe auch die Aufnahme des XErleben-Anwendungsschemas in den Kanon der XÖV-Standards im Rahmen der nationalen eGovernment-Strategie der Bundesrepublik Deutschland an.

Zwei im Frühjahr 2012 laufende Examensarbeiten befassen sich mit direkt mit dem Modell XErleben (BRETSCHNEIDER in Vorb, GROTH in Vorb.); eine weitere Arbeit aus Sachsen zum Thema TFIS berücksichtigt XErleben (BERGMANN in Vorb.).

Die in den Präsentationen des Jahres 2011 vorgestellte Version 1.0 war noch ein reines Theorieprodukt und so zeigten sich bei den ersten Implementierungsversuchen auch eine Reihe von Defiziten und Problemen. Die jetzt vorgelegte Version 1.1 orientiert sich an praktischen Fragen der Umsetzung und wird von einer Implementierung durch den Regionalverband Ruhr begleitet.

### **3 Was ist neu in Version 1.1?**

Bei der Weiterentwicklung des Modells von Version 1.0 nach Version 1.1 stehen technische Gesichtspunkte der Implementierbarkeit im Vordergrund. Die neue Version soll einige neue Anforderungen erfüllen:

- Eine Minimalimplementierung soll mit einfachen Mitteln und OpenSource-Komponenten (z. B. Geoserver-WFS) möglich sein,
- Die Komplexität des Modells soll verringert werden.
- Die ca. 60 Kategorien des Modells sollen zu Featuretypes werden, damit sie ohne zusätzlichen Filter von einem Web Feature Server angefordert werden können
- Das Schema soll die Anforderungen von GML 3.2.1 hinsichtlich der Übersetzung aus UML nach GML erfüllen (Verwendung von Properties und Types)
- Funktions-Codelisten sollen in einen Thesaurus ausgegliedert werden, damit sie ohne Schema-Versionswechsel leichter ergänzt werden können.
- Dabei sollen die fachlichen Vorstellungen erhalten bleiben.

Version 1.1 unterscheidet sich deshalb von der Version 1.0 durch eine andere technische Konstruktion des UML-Modells und Schemas. Für die fachliche Anforderung "ein OVI soll mehreren Kategorien angehören und kategoriespezifische Attribute haben" wurde eine andere Lösung gefunden. In der neuen Version gibt es anstelle des Kategorienbaums der Version 1.0 eine vereinfachte Struktur aus direkten Subtypen des Featuretypes "OrtVonInteresse".

Ein praktischer Aspekt dieser Ummodellierung war die Forderung nach einfachen Selektionsmöglichkeiten in einer WFS-Anfrage ohne die Notwendigkeit eines OGC-Filters. Alle Attribute wurden nun dem Basisobjekt "OrtVonInteresse" zugeordnet und zugunsten von mehr Übersichtlichkeit strukturiert benannt oder in "Info"-Gruppen zusammengefasst (Abb. 1).

Inhaltliche Ergänzungen wurden in der Version 1.1 nicht vorgenommen, sondern sind für eine Folgeversion 2.0 vorgesehen. Gerne nimmt die Arbeitsgruppe dafür auch noch Ergänzungswünsche entgegen.

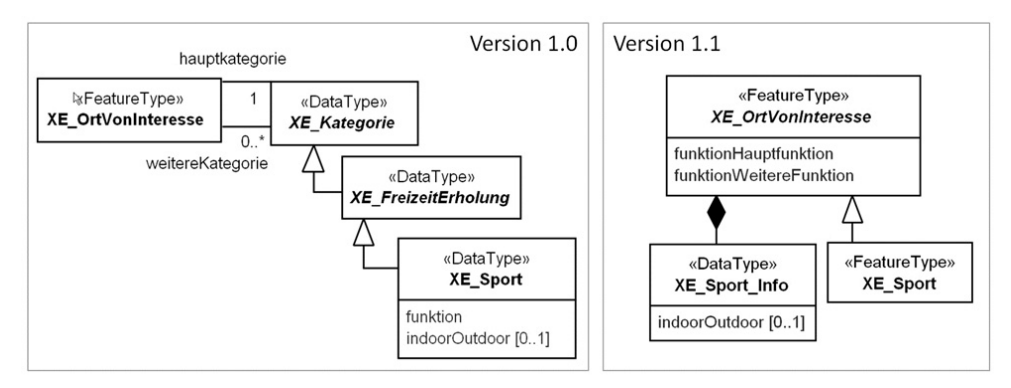

Abb. 1: Grundstruktur des XErleben-Modells am Beispiel der Objektklasse "Sport" in den Versionen 1.0 (links) und 1.1 (rechts)

## **4 Implementierung**

Parallel zur Erarbeitung der Schemaversion 1.1 erarbeitet der Regionalverband Ruhr eine Beispielimplementierung. Was gehört alles dazu? Abbildung 2 gibt einen Überblick.

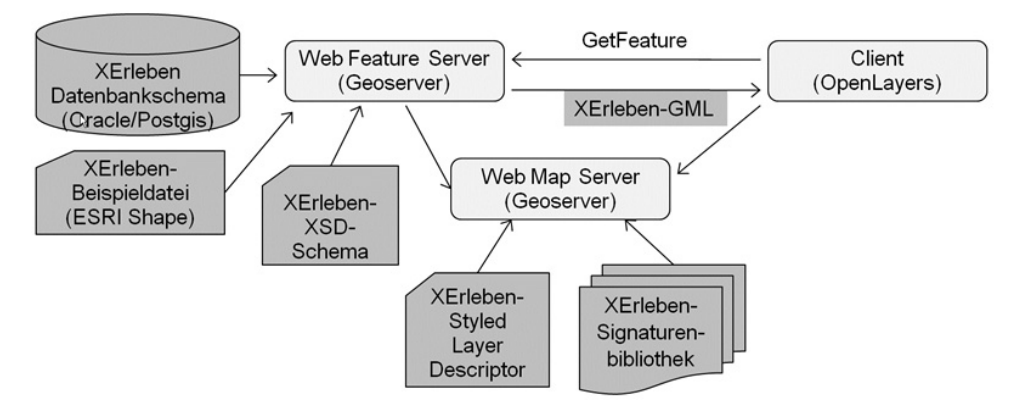

**Abb. 2:** Komponenten der Implementierung des XErleben-Modells

XErleben ist ein Übergabeschema; die Datenhaltung soll nicht standardisiert werden − viel zu sehr ist sie von der jeweiligen GIS-Architektur und Möglichkeiten des Datenhalter abhängig. Im einfachsten Fall soll für die Erfüllung der Minimalanforderungen des Schemas auch eine Datenhaltung im ESRI-Shape-Format ausreichend sein. Dennoch wirkt sich das Modell natürlich auch auf die relationale Struktur der vorgehaltenen Daten aus. SQL-Statements für den Aufbau eines XErleben-Datenhaltungsschemas in Postgis werden auf der XErleben-Homepage für die freie Nutzung hinterlegt, sobald sie fertig sind.

Der nächste Schritt ist die Bereitstellung der Daten über einen Web Feature Server und die Auslieferung von XErleben-GML. "Maßstab" der Implementierbarkeit soll die OpenSource-Software Geoserver sein. Das *Application Schema Support Plugin* für den Geoserver ermöglicht das Mapping vom relationalen Datenbankschema in das komplexe XErleben-GML-Schema.

Für die Ausgabe über einen Web Map Server werden die beispielhaft erarbeiteten Signaturvorräte als online verfügbare Symbolbibliotheken bereitgestellt. Die Verwendung der Referenz-Signaturen ist nicht verpflichtend – nicht in allen Anwendungen möchte man rotweiße oder blau-weiße Standardsymbole verwenden, die sich noch an der Produktion von Papierkarten orientieren. Der RVR erarbeitet eine weitere Symbolreihe in Form verschiedenfarbiger "Buttons" für die Verwendung in Online-Portalen (Abb. 3). Für die Zuordnung von Signaturen zu FeatureTypes wird eine Zeichenvorschrift als Styled-Layer-Descriptor-Datei erarbeitet und auf der XErleben-Homepage für die Nutzung bereitgestellt.

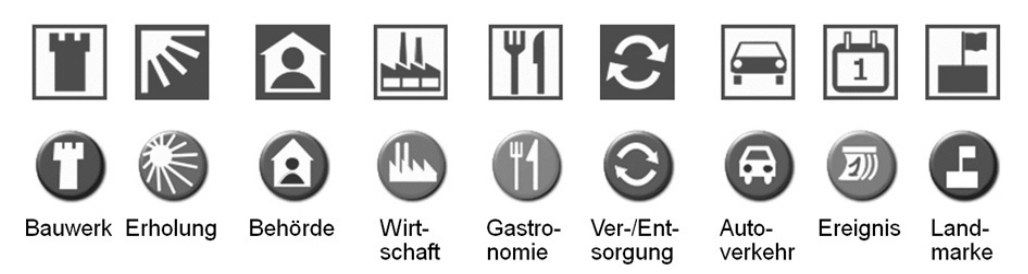

**Abb. 3:** Die in der XErleben-Homepage bereitgestellten Beispielsignaturen zu XErleben (obere Reihe) müssen nicht verwendet werden. Andere Gestaltungen wie die vom RVR (untere Reihe) sind möglich, sollten sich aber an der "Zeichensprache" von XErleben orientieren.

## **5 Weiterentwicklung**

Das Modell wird von der Arbeitsgruppe der Autoren gepflegt und weiterentwickelt. UML-Modell und Schema finden sich auf der Homepage www.Xerleben.de. Anregungen sind jederzeit willkommen. Die Autoren gehen davon aus, dass nach Erarbeitung eines praxistauglichen Schemas und mit weiterer Verbreitung des Standards auch noch inhaltliche Ergänzungen zu den Kategorien und Funktionen und zur Attributausstattung zu erwarten sind, die dann in eine Folgeversion eingearbeitet werden. Auch die Integration topologischer Information für Routinganwendungen wurde auf eine spätere Version vertagt.

#### **Literatur**

- ANDRAE, C., HINRICHS, J., KRUTH, F., NIENSTEDT, K., PIEKE, B. & ZOLPER, A. (2011a), XErleben – Datenmodell für ein kommunales Freizeitkataster. In: STROBL, J., BLASCHKE, T. & GRIESEBNER, G. (Hrsg.), Angewandte Geoinformatik 2011, Beiträge zum 23. AGIT-Symposium, 206-215.
- ANDRAE, C., HINRICHS, J., KRUTH, F., NIENSTEDT, K., PIEKE, B. & ZOLPER, A. (2011b), XErleben – Datenmodell für ein kommunales Freizeitkataster. In: SCHWERING, A., PEBESMA, E. & BEHNCKE, K. (Hrsg.), Geoinformatik 2011 – Geochange (Beiträge zur Geoinformatik-Konferenz Münster 2011, 219-221.
- ANDRAE, C., HINRICHS, J., KRUTH, F., NIENSTEDT, K., PIEKE, B. & ZOLPER, A. (2011c), XErleben – Datenmodell für ein kommunales Freizeit- und Infrastrukturkataster. Beiträge zum Symposium 2011 der Kommission für Angewandte Kartographie der Deutschen Gesellschaft für Kartographie, Königslutter 2011 (nur elektronisch als pdf-Dokument für die Teilnehmer), 9 S.
- BERGMANN, F. (in Vorb.), Untersuchungen zur Bereitstellung von TFIS Daten für Anwendungen außerhalb des AAA Umfeldes. Masterarbeit an der HTW Dresden, Fakultät für Geoinformation, Abschluss voraussichtlich in 2012.
- BRETSCHNEIDER, D. (in Vorb.), Implementierung eines Prototypen unter Berücksichtigung des XErleben-Datenmodells, Bachelorarbeit an der Beuth Hochschule für Technik Berlin, Fachbereich Bauingenieur- und Geoinformationswesen, Abschluss voraussichtlich in 2012.
- GROTH, T. (in Vorb.), Möglichkeiten zur Datenmodellierung von Freizeitwegen im Hinblick auf ihre Routingfähigkeit am Beispiel der Warendorfer Reitroute, Diplomarbeit an der HTW Dresden, Fakultät für Geoinformation, Abschluss voraussichtlich in 2012.
- ISO 19109 (2005), International Organization for Standardization (Hrsg.), ISO 19109:2005 Geographic Information – Rules for application schema.
- ISO 19136 (2007), International Organization for Standardization (Hrsg.), Geographic information – Geography Markup Language (GML).